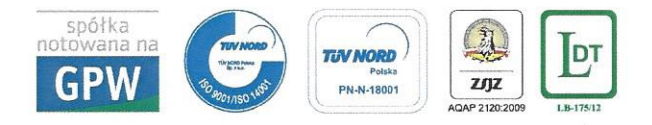

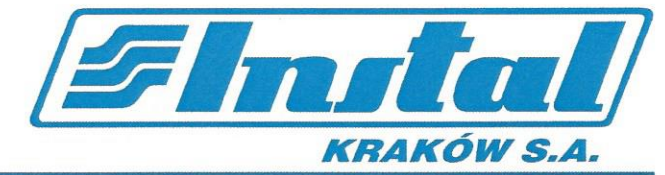

Instal Kraków S.A. ul. K. Brandla 1, 30-732 Kraków . SP - 572 Kraków 1

Rok założenia 1950 Kraków, dnia 2014-04-16

## **LIST REFERENCYJNY**

Informujemy, że Przedsiębiorstwo Automatyzacji i Pomiarów "SENSOR-ACM" Jarosław Pielka z siedzibą w Zalesiu Golczowskim, ul. Górna 60, 32-310 Klucze w okresie sierpień 2012 – luty 2013 wykonało na nasze zlecenie w ramach zadania inwestycyjnego pod nazwą "Zaprojektowanie, wykonanie, uruchomienie, przeprowadzenie ruchu próbnego i przekazanie do eksploatacji układu gospodarki olejowej w ramach odbudowy mocy wytwórczych w PKE S.A. Budowa bloku energetycznego o mocy 50 MW w ZEC Bielsko-Biała" niżej wymieniony zakres prac:

- · dostawę urządzeń, materiałów i usług niezbędnych do przeprowadzenia pomiaru rozliczeniowego poziomu oleju opałowego,
- · wykaz części zamiennych na okres 3-letniej eksploatacji, wykaz serwisów,
- transport urządzeń na plac budowy i rozładunek,
- przeprowadzenie pomiarów, prób, badań oraz odbiorów,  $\bullet$
- sprawdzenie poprawności montażu elektrycznego i mechanicznego,  $\bullet$
- opracowanie i dostarczenie dokumentacji techniczno-ruchowej urządzeń,  $\bullet$
- opracowanie i przedłożenie instrukcji eksploatacji,  $\bullet$
- przeszkolenie personelu Inwestora w zakresie przedmiotu umowy,  $\bullet$
- uruchomienie, udział w przekazaniu do eksploatacji instalacji stanowiących przedmiot umowy,  $\bullet$
- wykonanie robót i usług objętych przedmiotem umowy, także o charakterze tymczasowym niezbędnych do wykonania prac objętych umową,
- zabezpieczenie niezbędnego sprzętu, maszyn do wykonania przedmiotu umowy,
- opracowanie i dostarczenie instrukcji eksploatacji,  $\bullet$
- udział w badaniach legalizacyjnych celem uzyskania zatwierdzenia typu grupy zbiorników oraz ich legalizacji pierwotnej,
- udział w procedurze oceny zgodności dwóch przepływomierzy masowych w celu uzyskania świadectwa oceny zgodności.

Prace zostały wykonane w ustalonym terminie, zgodnie z obowiązującymi przepisami, kulturą techniczną, należytą starannością oraz dokładnością. Po dokonanym odbiorze jakość wykonanych prac została oceniona pozytywnie.

Przedsiębiorstwo Automatyzacji i Pomiarów "SENSOR-ACM" Jarosław Pielka oceniamy jako solidne i możemy polecić, jako kompetentnego i solidnego partnera w tworzeniu systemów sterowania procesami gospodarowania paliw płynnych. CZŁONEK ZARZĄDU

Dyrektor Realizad Rozwoju  $\overline{\mathcal{A}}$ marinz. Rafa Markiew Yo  $\sqrt{ }$ 

Konto bankowe: PKO BP SA nr konta 51 1020 2892 0000 5302 0201 3886 Rejestr Przedsiębiorców: KRS 0000042496 Sąd Rejonowy dla Krakowa Śródmieścia XI Wydział Gospodarczy Krajowego Rejestru Sądowego Kapitał zakładowy: 7.285.500 zł. (wpłacony 100%) NIP: 679-008-54-87